<span id="page-0-0"></span>Michael Hanke

[A Complete](#page-2-0) Example

Another [Example](#page-10-0)

[Summary](#page-16-0)

# More Examples

Michael Hanke

School of Engineering Sciences

### Program construction in C++ for Scientific Computing

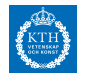

c Michael Hanke 2018 1 (17)

Michael Hanke

[A Complete](#page-2-0) Example

Another [Example](#page-10-0)

[Summary](#page-16-0)

### 1 [A Complete Example](#page-2-0)

**2** [Another Example](#page-10-0)

**3** [Summary](#page-16-0)

**Outline** 

#### <span id="page-2-0"></span>Michael Hanke

### The Problem

#### [A Complete](#page-2-0) Example

#### Another [Example](#page-10-0)

[Summary](#page-16-0)

Write a program with the following properties:

- The user provides the dimension n of two vectors.
- The program allocates two vectors of the required size and fills them with meaningful data.
- The program computes the scalar product of the two vectors and prints the result.

Michael Hanke

#### [A Complete](#page-2-0) Example

Another [Example](#page-10-0)

[Summary](#page-16-0)

# The Algorithm

• We choose the vectors to be

$$
x_i = i
$$
  

$$
y_i = \sin x_i
$$

for  $i = 0, \ldots, n - 1$ .

• The scalar product is given by

$$
s=\sum_{i=0}^{n-1}x_iy_i
$$

Michael Hanke

#### [A Complete](#page-2-0) Example

Another [Example](#page-10-0)

[Summary](#page-16-0)

## The Scalar Product Function

```
double scprod(int n, double x[], double y[]) {
   double sum = 0;
   for (int i=0 ; i < n ; i++) sum += x[i]*y[i];return sum;
}
```
The length n of the vectors must be given as a parameter. There are no means to find it out inside the routine.

Michael Hanke

#### [A Complete](#page-2-0) Example

Another [Example](#page-10-0)

[Summary](#page-16-0)

### The Main Program

```
#include <iostream>
#include <cmath>
using namespace std;
double scprod(int n, double x[], double y[]);
int main() {
    double *x, *y;
    cout << "Give vector size ";
    int n; cin \gg n;
    x = new double[n];y = new double[n];for( int i = 0 ; i < n ; i++ ) {
     x[i] = i;y[i] = sin(x[i]);}
    cout \ll "Scalar product is " \ll scprod( n, x, y ) \simdelete[] x;
    delete[] y;
}
```
Michael Hanke

[A Complete](#page-2-0) Example

Another [Example](#page-10-0)

[Summary](#page-16-0)

# Good Programming Style: Data Abstraction And Encapsulation

- The main program must know how the scalar product function is called. However, it is not necessary to know how it is implemented.
- Consequence: Subdivide the function into one file containig the declaration (the so-called header file) and one with its definition.

### Data Abstraction

Data abstraction is a programming (and design) technique that relies on the separation of interface and implementation.

### Encapsulation

Encapsulation enforces the separation of interface and implementation.

While it is a good programming style in C, it is an essential feature of  $C_{++}$ !

Michael Hanke

[A Complete](#page-2-0) Example

Another [Example](#page-10-0)

[Summary](#page-16-0)

# Interface: The Header File scprod.hpp

#ifndef SCPROD\_HPP #define SCPROD\_HPP

double scprod(int n, double  $x[]$ , double  $y[]$ );

#endif

The use of the macro SCPROD\_HPP prevents a double inclusion (which may lead to a syntax error).

Michael Hanke

#### [A Complete](#page-2-0) Example

Another [Example](#page-10-0)

[Summary](#page-16-0)

# The Implementation scprod.cpp

```
#include "scprod.hpp"
```

```
double scprod(int n, double x[], double y[]) {
   double sum = 0:
   for( int i=0 ; i < n ; i^{++} ) sum += x[i]*y[i];return sum;
}
```
The header is included in order to ensure that the declaration and the definition of scprod coincide.

Michael Hanke

#### [A Complete](#page-2-0) Example

Another [Example](#page-10-0)

[Summary](#page-16-0)

### The Main Program

```
#include <iostream>
#include <cmath>
#include "scprod.hpp"
using namespace std;
int main() {
    double *x, *y;
    cout << "Give vector size ";
    int n; cin \gg n;
    x = new double[n];y = new double[n];for( int i = 0 ; i < n ; i++ ) {
     x[i] = i;y[i] = sin(x[i]);}
    cout \ll "Scalar product is " \ll scprod( n, x, y ) \simdelete[] y;
    delete[] x;
```
}

<span id="page-10-0"></span>Michael Hanke

### The Problem

[A Complete](#page-2-0) Example

Another [Example](#page-10-0)

[Summary](#page-16-0)

Write a library routine for the secant method and test it with some examples.

#### Michael Hanke

## The Algorithm

[A Complete](#page-2-0) Example

Another [Example](#page-10-0)

[Summary](#page-16-0)

The secant method works as follows for solving the equation  $f(x) = 0$ :  $x_i - x_{i-1}$ 

$$
x_{i+1} = x_i - \frac{x_i - x_{i-1}}{f(x_i) - f(x_{i-1})} f(x_i)
$$

with given  $x_0$ ,  $x_1$ .

Michael Hanke

[A Complete](#page-2-0) Example

Another [Example](#page-10-0)

[Summary](#page-16-0)

## The Header secant.hpp

#ifndef SECANT\_HPP #define SECANT\_HPP

typedef double (\*FunctionPointer)(double);

double secant(double a, double b, FunctionPointer f);

#endif

Michael Hanke

[A Complete](#page-2-0) Example

Another [Example](#page-10-0)

[Summary](#page-16-0)

### The Implementation secant.cpp

```
#include <iostream>
#include <cstdlib>
#include <cmath>
#include "secant.hpp"
double secant(double a, double b, FunctionPointer f) {
 double tol = 1e-15;
 double x,y,fa,fb;
  int niter = 0;
 fa = f(a); fb = f(b);
 while(fabs(b-a)>tol && fa!=fb) {
 niter = niter+1;
    if(niter > 100) {
      std::cerr << "No convergence! Exiting..." << std::endl;
      exit(1):}
   x = a - (b-a)*fa/(fb-fa):
    y = f(x):
    b = a; a = x;
   fb = fa; fa = y;
  }
 return a;
}
```
Michael Hanke

#### [A Complete](#page-2-0) Example

Another [Example](#page-10-0)

[Summary](#page-16-0)

## The Main Program

```
#include <iostream>
#include <iomanip>
#include <cmath>
#include "secant.hpp"
using namespace std;
double sinpluscos(double x) { return sin(x)+cos(x); }
int main(void) {
   double y1,y2,y3,y4;
   v1 = secant(-1.0.1.0.\&sin):y2 = secant(3, 4, \& sin);y3 = secant(1, 2, kcos);y4 = \text{secant}(-1, -2, \&\text{simplus};<br>cout \leq \text{``f}x \quad f(x) \quad \leq \text{end}:
   cout << scientific;
   cout \langle\langle "sin(x) \langle " \langle \rangle y1 \langle " \langle \rangle sin(y1) \langle endl;
   cout \langle\langle "sin(x) \langle " \langle \rangle \langle \rangle \langle \rangle \langle \rangle \langle \rangle \langle \rangle \langle \rangle \langle \rangle \langle \rangle \langle \rangle \langle \rangle \langle \rangle \langle \rangle \langle \rangle \langle \rangle \langle \rangle \rangle \langle \rangle \langle \rangle \rangle \langlecout \langle \langle \cdot \rangle " \langle \cdot \rangle" \langle \cdot \rangle " \langle \cdot \rangle " \langle \cdot \rangle " \langle \cdot \rangle cos(y3) \langle \cdot \rangle endl;
   cout \langle\langle "sin(x)+cos(x) " \langle\langle y4 \langle\langle " \langle\langle sinpluscos(y4) \langle\langle endl;
   return 0;
}
```
Michael Hanke

### Program Output

#### [A Complete](#page-2-0) Example

Another [Example](#page-10-0)

[Summary](#page-16-0)

f  $x$  f(x) sin(x) 0.000000e+00 0.000000e+00 sin(x) 3.141593e+00 1.224647e-16 cos(x) 1.570796e+00 6.123234e-17  $sin(x)+cos(x) -7.853982e-01 -1.110223e-16$ 

#### <span id="page-16-0"></span>Michael Hanke

#### [A Complete](#page-2-0) Example

Another [Example](#page-10-0)

#### [Summary](#page-16-0)

# **Summary**

- We developed two numerical programs.
- Data abstraction and encapsulation

- What will come next:
	- The basics of object oriented programming: C++ classes